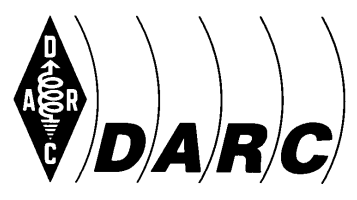

#### **Deutscher Amateur-Radio-Club e.V. Distrikt Saar**

Bundesverband für Amateurfunk in Deutschland · Mitglied der "International Amateur Radio Union"

*[Für den Rundspruchsprecher: Kursiv Gedrucktes muss nicht vorgelesen werden]*

### **SAAR-RUNDSPRUCH Nr. 26 vom 01. Juli 2012**

Guten Morgen liebe Hörerinnen, guten Morgen liebe Hörer, hier ist (gegebenenfalls Clubstation) der Sprecher ist (Name, Rufzeichen) vom OV St. Wendel – Q10.

Sie hören nun die Informationen aus dem Distrikt Saar sowie die Nachrichten des Deutschen Amateur-Radio-Club e.V. für Funkamateure und Funkinteressierte im Saarland und der Umgebung.

Der Saar-Rundspruch wird sonntags um 10:30 Uhr Lokalzeit im 2m-Band, heute über das Relais DBØSR, auf der Frequenz 145,600 MHz sowie im 80m-Band auf der Frequenz 3.660 kHz übertragen.

Wir wünschen nun allen Hörerinnen und Hörern einen störungsfreien Empfang und beginnen mit der

## **Übersicht:**

#### **Glückwünsche**

**Termine**

**Ehrungen anlässlich der Frauenfußball-Weltmeisterschaft auf der HAM Radio**

**Fragen an die Redaktion**

**Aufruf der Redaktion**

**Wiederholung des Deutschlandrundspruchs**

**Mitteilungen des Rundspruch-Teams**

#### **Die Glückwünsche:**

Wir gratulieren allen Geburtstagskindern der vergangenen Woche und wünschen ihnen alles Gute.

Folgende Glückwünsche sind eingegangen:

- Der OV Illingen – Q13 gratuliert OM Kurt – DK2VJ nachträglich zum Geburtstag und wünscht Ihm alles Gute!

Der Sprecher und die Redaktion schließen sich den Glückwünschen an.

**Termine:**

# **04. Juli bis 06. August – Sommerferien im OV Saarbrücken**

## **07. Juli – Fahrt des OV Saarlouis nach Cochem**

Am Samstag den 07. Juli 2012 geht der OV Saarlouis – Q09 auf Reisen. Dieses Jahr ist Cochem an der Mosel auf dem Plan.

Wir treffen uns morgens bis 9:00 Uhr am Hauptbahnhof Saarlouis. Mit dem RE12009 fahren wir um 9:20 Uhr ab. Zusteiger ab Saarbrücken oder Merzig müssen diesen Zug zur gegebenen Zeit nehmen. Eine kurze Meldung bei DH2VM wäre von Vorteil.

Auf einen gemütlichen Tag mit kleinen Besichtigungen können sich die Mitreisenden schon freuen. Alle Interessierten sind herzlich willkommen und dazu eingeladen mitzufahren. Der Fahrpreis beträgt 8,00 Euro pro Person. Die Rückreise erfolgt am späten Nachmittag.

## **20.Juli bis 22.Juli – Jugendfieldday OV Schwarzwälder Hochwald Q21 im Wild- und Wanderpark Weiskirchen**

### **Ehrungen anlässlich der Frauenfußball-Weltmeisterschaft auf der HAM Radio**

Auf der HAM RADIO hat der DARC den Organisatoren der YL-WM-Aktion die DARC-Ehrenplakette verliehen. Stellvertretend für die aktiven YLs während der Frauenfußball-Weltmeisterschaft in Deutschland nahmen Annette Coenen – DL6SAK und Christiane Rüthing – DL4CR die Ehrenplakette aus den Händen von Steffen Schöppe – DL7ATE entgegen. DL4CR als Initiatorin hat zusammen mit DL6SAK eine außerordentlich erfolgreiche Funkaktivität im DARC e.V. auf die Beine gestellt. In jedem Distrikt waren YLs als Verantwortliche unter speziellen Sonder-Rufzeichen während der Fußballfrauen-Weltmeisterschaft QRV.

Insgesamt wurden etwa 160 000 QSOs geloggt. Alle vor Ort anwesenden YLs und OMs, die am Erfolg Anteil hatten, wurden auf der DARC-Aktionsbühne von Steffen Schöppe – DL7ATE für diese Leistung geehrt.

Bei dieser Gelegenheit bedankt sich Siggi, DK2YL wieder bei den saarländischen YLs, die zu dem sehr guten Ergebnis der saarländischen Clubstation DL0YLQ beigetragen haben.

Herzlichen Glückwunsch auch vom Redaktionsteam

## **Frage an die Redaktion**

Angeregt durch einen Leser des Rundspruchs wurde uns folgende Frage weitergeleitet:

Weiß hier zufällig Jemand, wie ich in Microsoft Office WORD eine durchgestrichene 0 hinbekomme?

Hier die Antwort:

Bei der Ø handelt es sich um ein sogenanntes "Sonderzeichen", welches im Word am einfachsten über sogenannte alternative Tastaturcodes einzugeben ist.

Für diesen Zweck stehen zwei verschiedene Codes zur Verfügung:

Durch Halten der Taste "Alt" plus Eingabe der Ziffern "0216" auf dem Nummernblock ergibt sich das Zeichen Ø – wie wir es z.B. gerne auch in den Rufzeichenangaben von Relais und Clubstationen hier im Rundspruch verwenden.

Durch halten der Taste "Alt" und gleichzeitiger Eingabe der Ziffern "0248" auf dem Nummernblock der Tastatur erhält man schlussendlich das Zeichen ø. Wenn man so will, eine kleine durchgestrichene Null.

Alternativ kann man auch (je nach Word-Version) im Menü bzw. der Symbol-Leiste unter "Einfügen" und dort unter "Symbol" das Symbol suchen – schneller geht es aber mit den oben beschriebenen Tastatur-Codes.

### **Aufruf der Redaktion**

Die Sommerzeit steht an, woraufhin sicherlich in einigen Ortsverbänden die Sommerferien eingeläutet werden. Warum also nicht diese im Rundspruch veröffentlichen?

Oder veranstaltet euer OV vielleicht in dieser schönen Jahreszeit ein Sommerfest? Einen Fieldday oder andere Feierlichkeiten? Wäre es nicht eine treffliche Idee, hierüber – wenn man vielleicht versäumt hat, die Veranstaltung mit einer Ankündigung publik zu machen – zumindest in der Nachbereitung einen kurzen Bericht zu veröffentlichen?

Vielleicht veranstaltet euer OV auch Lizenz-Ausbildungskurse und hat hier noch einen oder mehrere Plätze frei für Späteinsteiger? Der Saarland-Rundspruch wäre eine ideale Plattform, diese Informationen in einer entsprechenden Breite zu an den Mann/die Frau zu bringen.

Die verschiedenen Saar-Rundsprüche wurden alleine im vergangenen Monat insgesamt rund 1600 Mal aus dem Archiv des Saarrundspruchs abgerufen (und hierbei sind die verschiedenen anderen Veröffentlichungsorte, an denen der Rundspruch von Abonnenten veröffentlicht wird, nicht mitgezählt) und erreichen wöchentlich mit der E-Mail-Verteilung mehr als 210 Leserinnen und Leser auf unmittelbarem Weg. Warum also nicht dieses Potential nutzen für die eigene Vermarktung des OVs?

Man sollte keine falsche Scheu vor einer Veröffentlichung haben. Die Redaktion schaut über jeden Bericht noch einmal intensiv drüber, bevor er veröffentlicht wird, so dass unglückliche oder misslungene Formulierungen hier noch einmal korrigiert werden und den Bericht dann doch zu einer "runden Sache" werden lassen.

Denkt einfach mal in eurem Ortsverband darüber nach!

## **Sie hören nun die Wiederholung des Deutschlandrundspruches.**

### **Zum Schluss die Mitteilungen des Rundspruch-Teams:**

Sie hörten die Meldungen, der Sprecher ist (*Name, Rufzeichen*) vom OV OV St. Wendel – Q10. Die Redaktion hatten Kim – DG9VH und Ralph – DO1RG.

Beiträge für unseren Rundspruch senden Sie bitte vorzugsweise im Rich-Text-Format – RTF als Anhang zur E-Mail oder als reinen Text an saarrundspruch(at)darc-saar.de. Redaktionsschluss ist immer Freitag, 18 Uhr. Autoren erklären sich bei Einsendung ihrer Beiträge mit redaktioneller Bearbeitung einverstanden.

Für Fragen von allgemeinem Interesse, die diskret beantwortet werden, sowie für konstruktive Kritik steht Ihnen das Redaktionsteam gerne zur Verfügung. Unsere Rundsprüche können auf der Distrikt Saar-Homepage ausgelesen werden (*unter www.darc.de/distrikte/q/saar-rundspruch/*).

Wer eine persönliche Mail-Zustellung unserer Rundsprüche bevorzugt möchte sich bitte auf der Distrikt Saar-Homepage registrieren.

Alle Termine sind in der Regel mit Zusatzinformationen auf der Homepage des Distrikts nachzulesen.

Allen Zuhörerinnen und Zuhörern vielen Dank für Ihr Interesse an diesem Rundspruch.